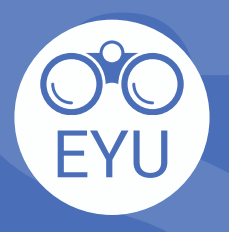

 $\mathbf{2}$ 

## **S**<br>
SEYU<br>
AJOUT d'une ressource EYU à un cours<br>
sur eClass<br>
Fiches d'astuces ([P](https://ecampusontario.pressbooks.pub/envisionyu/part/tip-sheets/)DF)<br>
LOCALISER<br>
Localisez la fiche d'astuce d'intérêt sur <u>Pressbooks</u> et télécharger **AJOUT d'une ressource EYU à un cours<br>sur eClass ÉTAPES**

## **LOCALISER**

la version PDF dans votre ordinateur.

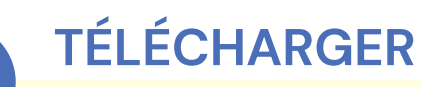

Suivez les instructions de **YorkU [ITHelp](https://lthelp.yorku.ca/adding-content/upload-a-course-outline-or-add-some-slides)** pour "**Adding content**" à un cours.

## *Cliquez ici pour accéder aux hyperliens !*